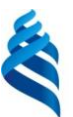

### МИНИСТЕРСТВО НАУКИ И ВЫСШЕГО ОБРАЗОВАНИЯ РОССИЙСКОЙ ФЕДЕРАЦИИ

Федеральное государственное автономное образовательное учреждение

высшего образования

**«Дальневосточный федеральный университет»**

(ДВФУ)

### **ШКОЛА БИОМЕДИЦИНЫ**

«СОГЛАСОВАНО»

Руководитель ОП

П.Ф. Кику

«01» сентября 2018 г

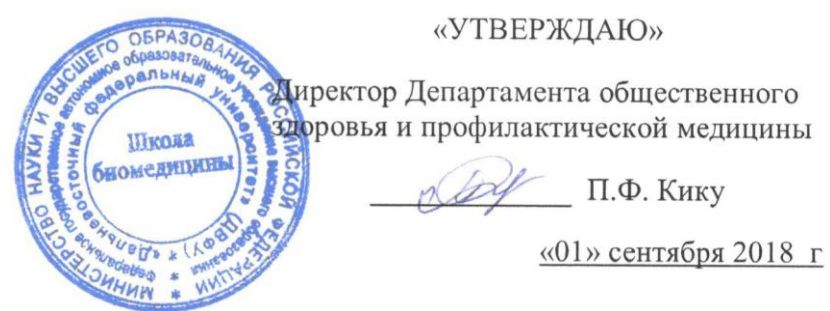

## **РАБОЧАЯ ПРОГРАММА УЧЕБНОЙ ДИСЦИПЛИНЫ**

#### **Информатизация здравоохранения**

#### Направление подготовки 32.04.01 «Общественное здравоохранение» Образовательная программа «Организация и управление медицинской и фармацевтической деятельностью» Форма подготовки очная

курс 1 семестр 2 лекции 18 час. практические занятия 36 час. в том числе с использованием МАО лек. 0 час./ прак. 10 час. всего часов аудиторной нагрузки 54 час. в том числе с использованием МАО 10 час самостоятельная работа 54 час. в том числе на подготовку к экзамену 0 час. контрольные работы (количество) не предусмотрены курсовая работа / курсовой проект не предусмотрены зачет 2 семестр

Рабочая программа дисциплины составлена в соответствии с требованиями образовательного стандарта высшего образования, самостоятельно установленного ДВФУ по направлению 32.04.01 Общественное здравоохранение, утвержденный приказом ректора ДВФУ №12-13-1282 от 07.07.2015г.

Рабочая программа учебной дисциплины обсуждена на заседании Департамента общественного здоровья и профилактической медицины, протокол № 1 от «01»сентября 2018г.

Директор Департамента: д.м.н., к.т.н., профессор Кику П.Ф.

Составители: к.м.н., доцент Рассказова В.Н

#### **I. Рабочая программа пересмотрена на заседании Департамента**:

Протокол от « $\_\_\_\_\_\_\_\_\_$  20 г. №  $\_\_\_\_\_\_\_$ 

Директор \_\_\_\_\_\_\_\_\_\_\_\_\_\_\_\_\_\_\_\_\_\_\_ Кику П.Ф. \_\_\_\_\_\_ (подпись) (и.о. фамилия)

#### **II. Рабочая программа пересмотрена на заседании Департамента:**

Протокол от « $\_\_\_\_$   $\_\_\_\_\_\_\_$  20 г. №  $\_\_\_\_\_\_$ 

 $\mu$ иректор \_\_\_\_\_\_\_\_\_\_\_\_\_\_\_\_\_\_\_\_\_\_\_\_\_\_\_\_\_\_\_\_\_ Кику П.Ф..

(подпись) (и.о. фамилия)

#### **АННОТАЦИЯ**

Дисциплина «Информатизация здравоохранения» разработана для студентов 1 курса магистратуры по направлению 32.04.01 «Общественное здравоохранение».

Дисциплина входит в вариативную часть профессиональноого цикла (индекс Б1.В.04).

Трудоемкость дисциплины составляет 108 часов, из которых лекции – 18 часов, практические занятия- 36 часов, самостоятельная работа – 54 часа, реализуется во 2 семестре. Форма контроля по дисциплине – зачет.

Преподавание курса связано с другими дисциплинами программы: «Системный анализ и управление в здравоохранении», «Экономика здравоохранения», «Биостатистика и анализ медицинской информации», «Информационные технологии в здравоохранении».

Информатизация здравоохранения является естественнонаучной и математической дисциплиной и предназначена для решения задач по получению, передаче, обработке, хранению, распространению и представлению информации в медицине и здравоохранении.

Информатизация здравоохранения предоставляет сведения о современных компьютерных технологиях в приложении к медицине и здравоохранению, о методах информатизации врачебной деятельности, автоматизации клинических исследований, компьютеризации управления в системе здравоохранения, компьютерных приложениях для решения задач медицины и здравоохранения, средствах информационной поддержки врачебных решений, автоматизированных медико-технологических системах.

Планы практических занятий определяют круг важных проблем, теоретическое понимание которых важно для их практического решения. Практические занятия предназначены для самостоятельной проработки магистрами ключевых проблем на основе активного привлечения как классической, так и современной литературы.

**Цель обучения**: на основе изучения основных понятий дисциплины подготовить специалиста, обладающего знаниями и умениями, позволяющими использовать компьютерные приложения, средства информационной поддержки врачебных решений, автоматизированные медико-технологические системы для решения задач медицины и здравоохранения.

#### **Задачи дисциплины:**

 Повысить уровень профессионального мастерства в области информатизации здравоохранения;

изучить дополнительные возможности кибернетики и информатики;

изучить технологические уровни обработки информации в медицине;

 выявить пути и средства применения полученных знаний в практической деятельности медицинского персонала;;

освоить дополнительные возможности приложений Microsoft;;

изучить современные проблемы информатизации.

В результате изучения дисциплины обучающиеся должны:

#### **Знать:**

- современные компьютерные технологии в приложении к решению задач медицины и здравоохранения;
- методологические подходы к формализации и структуризации различных типов медицинских данных для формирования решений в ходе лечебно-диагностического процесса;
- структуру медицинских диагностических и лечебных знаний, основные модели формирования решений в здравоохранении;
- виды, структуру, характеристики медицинских информационных систем; принципы автоматизации управления учреждениями здравоохранения с использованием современных компьютерных технологий.

#### **Уметь:**

- использовать компьютерные медико-технологические системы в процессе профессиональной деятельности;
- разрабатывать структуры и формировать базы данных и знаний для систем поддержки решений врача-стоматолога;
- использовать статистические и эвристические алгоритмы диагностики и управления лечением заболеваний, оценить их эффективность;
- проводить текстовую и графическую обработку документов с использованием стандартных программных средств ЭВМ;
- пользоваться набором средств сети Интернет для профессиональной деятельности.

**Владеть:** навыками пользования персональными компьютерами на уровне пользователей.

В результате изучения данной дисциплины у студентов формируются **следующие общепрофессиональные и профессиональные компетенции (элементы компетенций):**

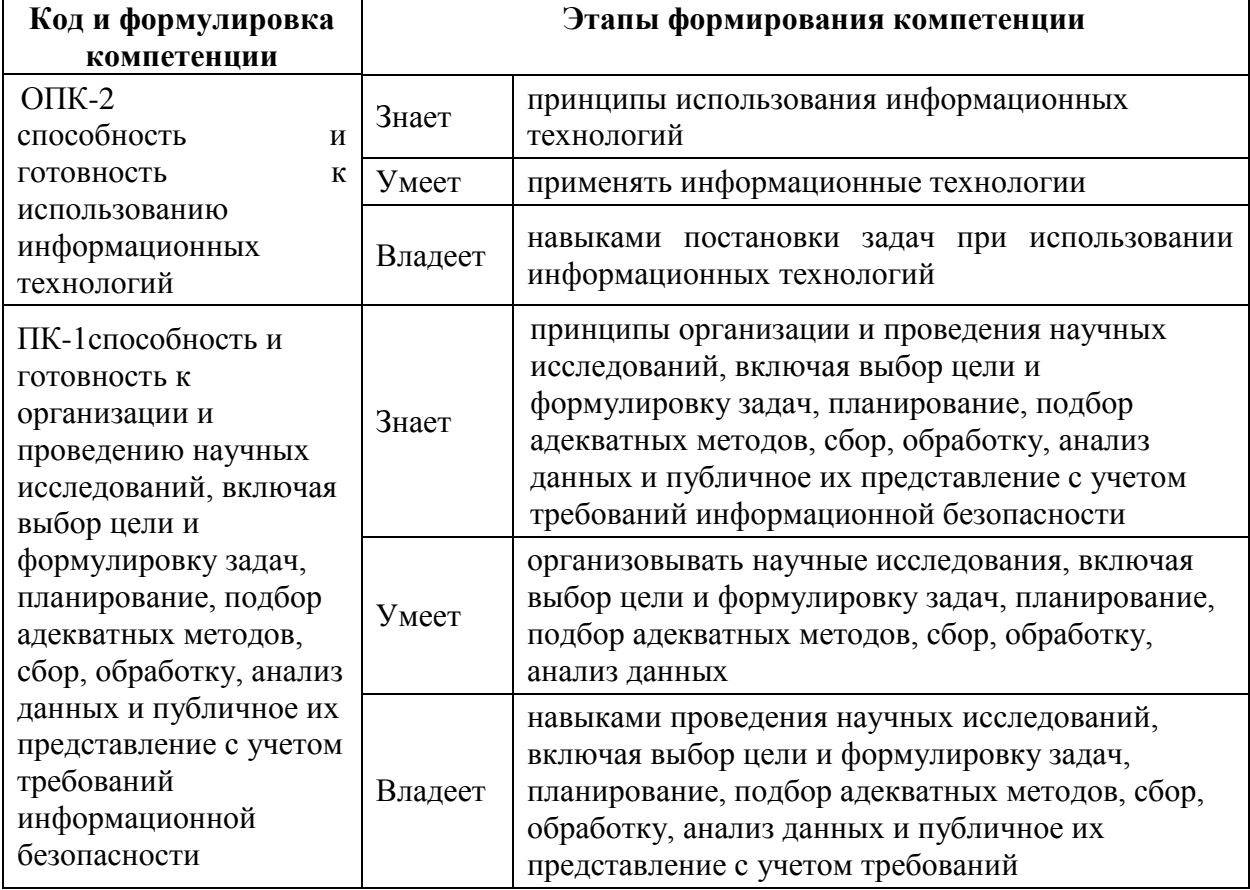

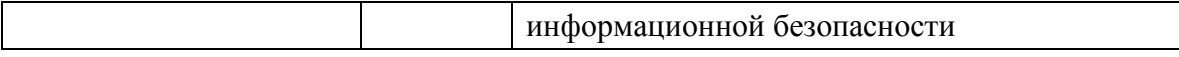

Для формирования вышеуказанных компетенций в рамках дисциплины «Информатизация здравоохранения» применяются следующие методы активного/ интерактивного обучения: лекции – конференции, проблемные лекции, лекции-визуализации; практические занятия – диспут, круглый стол (подготовка и обсуждение рефератов)*.*

# **I. СТРУКТУРА И СОДЕРЖАНИЕ ТЕОРЕТИЧЕСКОЙ ЧАСТИ КУРСА (18 часов)**

 **Тема 1.** Основные понятия медицинской информатики (2 часа).

 **Тема 2**. Использование основных функций программного приложения MS Excel для обработки и анализа медицинской информации и построения диаграмм ( 2 часа).

 **Тема 3**. Состояние исследований по проблемам информационного медицинского общества. Медицинская наука в информационном обществе. Здравоохранение в информационном обществе (2 часа).

 **Тема 4.** Информатизация здравоохранения в контексте информационного общества. Информатизация здравоохранения и формирование новых культурных инструментов. Информатизация медицинских организаций в контексте информатизации здравоохранения (2 часа).

 **Тема 5.** Аппаратные и программные средства информатизации здравоохранения. Понятие информационно-коммуникационной среды и ее формирование на базе электронных медицинских ресурсов (2 часа).

 **Тема 6.** Профессиональная подготовка и переподготовка медицинских кадров в условиях информатизации здравоохранения. Информационная активность медицинских работников (2 часа).

 **Тема 7.** Автоматизация в здравоохранении. Электронные обучающие системы (ЭОС). Дистанционное обучение. Автоматизированные обучающие системы (АОС) ( 2 часа).

 **Тема 8.** Автоматизированные системы управления (АСУ) медицинской организации. Теоретические принципы и методы повышения эффективности автоматизации медицинских организаций. Информационные технологии в управлении качеством в медицинских организациях (2 часа).

 **Тема 9.** Современное состояние информатизации здравоохранения Российской Федерации (2 часа).

## **II. СТРУКТУРА И СОДЕРЖАНИЕ ПРАКТИЧЕСКОЙ ЧАСТИ КУРСА**

#### **Практические занятия**

**( 36 часов**, **в том числе с использованием МАО – 10 часов).**

 *Модуль 1. Введение в медицинскую информатику***.** *Основные понятия медицинской информатики. Особенности и виды медицинской информации (8 часов)*

**Занятие 1.** Использование основных функций программного приложения MS E: анализа медицинской информации (4 часа)

**Занятие 2**.Особенности и виды медицинской информации (4 часа).

 *Модуль 2. Использование возможностей MSExcel в обработке медицинских данных (12 часов)*

**Занятие 3.** Использование основных функций программного приложения MS Excel для обработки и анализа медицинской информации (4 часа)

**Занятие 4.** Функция форматирования в MS Excel (4 часа). Функции ввода и изменение информационных данных в MS Excel. Способы изменения формата информационных данных в MS Excel. Виды адресация информационных данных в MS Excel.

**Занятие 5**. Способы устранения и работа над ошибками в MS Excel ( 4 часа).

Ввод информационных данных в MS Excel согласно условиям задачи. Построение функций в MS Excel согласно условиям задачи. Использование различных способов построения диаграмм в MS Excel. Внедрение собственных баз информационных данных в вMS Excelс учетом производственных задач.

## *Модуль 3. Обработка и анализ медицинской информации(16 часов)*

**Занятие 6.** Достоверность медицинской информации (4 часа). Способы определения достоверности. Доступность медицинской информации. Способы ее получения.

**Занятие 7.** Меры медицинской информации (4 часа). Информатизации здравоохранения. Цели, задачи и функции информатизации здравоохранения.

**Занятие 8.** Информационная поддержка согласно целям информатизации здравоохранения (4 часа).

Развитие информатизации здравоохранения. Проблемы медицинской информатики.

**Занятие 9.** Информационная подготовка медицинского персонала (4 часа). Современное состояние информатизации здравоохранения Российской Федерации.

## **III. УЧЕБНО-МЕТОДИЧЕСКОЕ ОБЕСПЕЧЕНИЕ САМОСТОЯТЕЛЬНОЙ РАБОТЫ ОБУЧАЮЩИХСЯ**

Учебно-методическое обеспечение самостоятельной работы обучающихся по дисциплине представлено в Приложении 1 и включает в себя:

- план-график выполнения самостоятельной работы по дисциплине, в том числе примерные нормы времени на выполнение по каждому заданию;

- характеристика заданий для самостоятельной работы студентов и методические рекомендации по их выполнению;

- требования к представлению и оформлению результатов самостоятельной работы;

#### - критерии оценки выполнения самостоятельной работы.

| $N_2$        | Контролируемые модули/                            | Коды и этапы        |         | Оценочные средства - |               |
|--------------|---------------------------------------------------|---------------------|---------|----------------------|---------------|
| $\Pi/\Pi$    | разделы / темы дисциплины                         | формирования        |         | наименование         |               |
|              |                                                   | компетенций         |         | текущий              | промежуточная |
|              |                                                   |                     |         | контроль             | аттестация    |
| $\mathbf{1}$ | Модуль 1. Введение в                              | O $\Pi$ K-2,        | Знает   | $YO-1$ , $\Pi P-1$   | Зачет         |
|              | медицинскую                                       | $\Pi K-1$           |         |                      |               |
|              | информатику. Основные                             |                     | Умеет   | $YO-3, \Pi P-11$     | Вопросы 1-5   |
|              | понятия медицинской                               |                     |         |                      |               |
|              | информатики. Особенности                          |                     | Владеет | $YO-2$ , $\Pi P-4$   |               |
|              | и виды медицинской                                |                     |         |                      |               |
|              | информации                                        |                     |         |                      |               |
|              | Тема 1,2                                          |                     |         |                      |               |
| 2            | Модуль 2. Использование<br>возможностей MSExcel в | ОПК-2,<br>$\Pi K-1$ | Знает   | $YO-1$ , $\Pi P-1$   | Зачет         |
|              | обработке медицинских                             |                     | Умеет   | $YO-3, \Pi P-11$     | Вопросы 6-10  |
|              | данных                                            |                     |         | $YO-2$ , $\Pi P-4$   |               |
|              | Тема 3,4,5                                        |                     | Владеет |                      |               |
| 3            | Модуль 3. Обработка и                             | $OIIK-2$ ,          | Знает   | $YO-1$ , $\Pi P-1$   | Зачет         |
|              | анализ медицинской                                | $\Pi K-1$           |         |                      |               |
|              | информации                                        |                     | Умеет   | УО-3, ПР-11          | Вопросы 11-16 |
|              | Тема 6,7,8,9                                      |                     | Владеет | $YO-2$ , $\Pi P-4$   |               |
|              |                                                   |                     |         |                      |               |

**IV. КОНТРОЛЬ ДОСТИЖЕНИЯ ЦЕЛЕЙ КУРСА** 

Контрольные и методические материалы, а также критерии и показатели необходимые оценки знаний. умений. ЛЛЯ навыков  $\overline{M}$ характеризующие этапы формирования компетенций в процессе освоения образовательной программы представлены в Приложении 2.

# V. СПИСОК УЧЕБНОй ЛИТЕРАТУРЫ И ИНФОРМАЦИОННО-МЕТОДИЧЕСКОЕ ОБЕСПЕЧЕНИЕ ДИСЦИПЛИНЫ

#### Основная литература

1. Парфенова Е.В. Информационные технологии [Электронный ресурс] : лабораторный практикум / Е.В. Парфенова. — Электрон. текстовые данные. — М.: Издательский Дом МИСиС, 2018. — 56 с. — 2227-8397. —

Режим доступа: http://www.iprbookshop.ru/78565.html

2. Журавлева Т.Ю. Информационные технологии [Электронный ресурс] : учебное пособие / Т.Ю. Журавлева. — Электрон. текстовые данные. — Саратов: Вузовское образование, 2018. — 72 c. — 978-5-4487-0218-1. —

Режим доступа:<http://www.iprbookshop.ru/74552.html>

3. Медицинская информатика [Электронный ресурс] : учебник / В.П. Омельченко, А.А. Демидова. - М. : ГЭОТАР-Медиа, 2016. – 528с. http://www.studentlibrary.ru/book/ISBN9785970436455.html

4. Медицинская информатика [Электронный ресурс] : учебник / под общ. ред. Т.В. Зарубиной, Б.А. Кобринского. - М. : ГЭОТАР-Медиа, 2016. – 412с. http://www.studentlibrary.ru/book/ISBN9785970436899.html

5. Говорова С.В. Информационные технологии [Электронный ресурс] : лабораторный практикум / С.В. Говорова, М.А. Лапина. — Электрон. текстовые данные. — Ставрополь: Северо-Кавказский федеральный университет, 2016. — 168 c. — 2227-8397. —

Режим доступа:<http://www.iprbookshop.ru/66066.html>

6. Информационные технологии: Учебное пособие / Гагарина Л.Г., Теплова Я.О., Румянцева Е.Л.; Под ред. Гагариной Л.Г. - М.:ИД ФОРУМ, НИЦ ИНФРА-М, 2015. - 320 с.: 60x90 1/16. - (Профессиональное образование) (Переплёт 7БЦ) ISBN 978-5-8199-0608-8 - Режим доступа: <http://znanium.com/catalog/product/471464>

7. Информационные технологии [Электронный ресурс] : учебное пособие / . — Электрон. текстовые данные. — Ставрополь: Северо-Кавказский федеральный университет, 2014. — 254 c. — 2227-8397. — Режим доступа:<http://www.iprbookshop.ru/63092.html>

#### **Дополнительная литература**

1. Базовые и прикладные информационные технологии: Учебник / Гвоздева В. А. - М.: ИД ФОРУМ, НИЦ ИНФРА-М, 2016. - 384 с.

<http://lib.dvfu.ru:8080/lib/item?id=Znanium:Znanium-504788&theme=FEFU>

2. Медицинская информатика [Электронный ресурс] : учебник / В.П. Омельченко, А.А. Демидова. - М. : ГЭОТАР-Медиа, 2016. – 528с. <http://www.studentlibrary.ru/book/ISBN9785970436455.html>

3. Медицинская информатика [Электронный ресурс] : учебник / под общ. ред. Т.В. Зарубиной, Б.А. Кобринского. - М. : ГЭОТАР-Медиа, 2016. - 512c. http://www.studentlibrary.ru/book/ISBN9785970436899.html

4.Информационные технологии : учеб. пособие / Г.Н. Исаев. - 2-е изд., стер. - М. : Издательство "Омега-Л", 2013. - 464 с. Режим доступа: <http://www.studentlibrary.ru/book/ISBN9785370023996.html>

## **Перечень ресурсов информационно-телекоммуникационной среды «Интернет», необходимых для освоения дисциплины**

1.База данных патентов и поиск патентов <http://www.freepatent.ru/>

2. Интернет портал по здравоохранению http://bio[x.ru/g](http://bio-x.ru/)o.mail.ru/search?rf=e.mail.ru&fm=1&us=15&usln=3&usstr=здравоохранен ие&usqid=7d41348ea69338f3&hasnavig=1&sbmt=1509229987234&q=здравоох ранение

3.Сайт научные исследования [https://infopedia.su/4x3e87.html;](https://infopedia.su/4x3e87.html) https://dic.academic.ru/dic.nsf/ruwiki/663252

4.Электронная библиотека СГАУ - [http://library.sgau.ru](http://library.sgau.ru/)

5.НЭБ - [http://elibrary.ru](http://elibrary.ru/)

6[.http://edu.znate.ru/docs/3997/index-94535-6.html](http://edu.znate.ru/docs/3997/index-94535-6.html)

7. Студенческая библиотека [http://www.studmedlib.ru](http://www.studmedlib.ru/)

8[.http://www.rmj.ru/medjurnrus.htm](http://www.rmj.ru/medjurnrus.htm)

9.Справочно-правовая система Консультант плюс.

10[.http://vladmedicina.ru](http://vladmedicina.ru/) Медицинский портал Приморского края

11[.http://www.rоsminzdrav.ru](http://www.rоsminzdrav.ru/) Официальный сайт Министерства здравоохранения Российской Федерации

12.http://meduniver.com Медицинский сайт о различных сферах медицины

#### Перечень информационных технологий и программного обеспечения

- Microsoft Office Professional Plus 2010;

- офисный пакет, включающий программное обеспечение для работы с различными типами документов (текстами, электронными таблицами, базами данных и др.);

- 7Zip 9.20 - свободный файловый архиватор с высокой степенью сжатия данных;

- ABBYY FineReader 11 - программа для оптического распознавания символов;

- Adobe Acrobat XI Pro - пакет программ для создания и просмотра электронных публикаций в формате PDF;

- ESET Endpoint Security - комплексная защита рабочих станций на базе ОС Windows. Поддержка виртуализации + новые технологии;

- WinDiView 2.0.2 - программа для распознавания и просмотра файлов с одноименным форматом DJV и DjVu.

#### **VI. МЕТОДИЧЕСКИЕ УКАЗАНИЯ ПО ОСВОЕНИЮ ДИСЦИПЛИНЫ**

Теоретическая часть дисциплины «Информатизация здравоохранения» раскрывается на лекционных занятиях, так как лекция является основной формой обучения, где преподавателем даются основные ПОНЯТИЯ дисциплины.

Последовательность изложения материала на лекционных занятиях, направлена на формирование у студентов ориентировочной основы для последующего усвоения материала при самостоятельной работе.

Практические занятия курса проводятся по всем разделам учебной программы. Практические работы направлены на формирование у студентов навыков самостоятельной исследовательской работы. В ходе практических занятий магистр выполняет комплекс заданий, позволяющий закрепить лекционный материал по изучаемой теме.

Активному закреплению теоретических знаний способствует обсуждение проблемных аспектов дисциплины в форме семинара и занятий с применением методов активного обучения. При этом происходит развитие навыков самостоятельной исследовательской деятельности в процессе работы с научной литературой, периодическими изданиями, формирование умения аргументированно отстаивать свою точку зрения, слушать других, отвечать на вопросы, вести дискуссию.

*Лекционные занятия* ориентированы на освещение основных тем в каждый раздел курса и призваны ориентировать студентов в предлагаемом материале, заложить научные и методологические основы для дальнейшей самостоятельной работы студентов.

Особо значимой для профессиональной подготовки студентов является *самостоятельная работа* по курсу. В ходе этой работы студенты отбирают необходимый материал по изучаемому вопросу и анализируют его. Самостоятельная работа с литературой включает в себя такие приемы как составление плана, тезисов, конспектов, аннотирование источников, написание контрольных работ.

Студентов необходимо познакомить с основными источниками, без которых невозможно полноценное понимание проблематики курса. Поэтому эти источники рекомендованы студентам для домашнего изучения и включены в программу.

Освоение курса должно способствовать развитию навыков обоснованных и самостоятельных оценок фактов и научных концепций. Поэтому во всех формах контроля знаний, особенно при сдаче зачета, внимание должно быть обращено на понимание основного проблемного поля, на умение критически использовать ее результаты и выводы.

В процессе преподавания дисциплины применяются следующие методы активного/ интерактивного обучения:

Лекционные занятия:

#### **1. Проблемная лекция.**

Лекция начинается с постановки преподавателем проблемы, которые решаются в ходе изложения материала. Для ответа на проблему требуется размышление всей аудитории. В течение лекции мышление студентов происходит с помощью создания преподавателем проблемной ситуации до того, как они получат всю необходимую информацию, составляющую для них новое знание. Таким образом, студенты самостоятельно пробуют найти решение проблемной ситуации.

Учебные проблемы доступны по своей трудности для студентов, они учитывают познавательные возможности обучаемых, исходят из изучаемого предмета и являются значимыми для усвоения нового материала и развития личности - общего и профессионального.

Проблемная лекция обеспечивает творческое усвоение будущими специалистами принципов и закономерностей изучаемой науки, активизирует учебно-познавательную деятельность студентов, их самостоятельную аудиторную и внеаудиторную работу, усвоение знаний и применение их на практических занятиях.

**Практические занятия** акцентированы на наиболее принципиальных и проблемных вопросах и призваны стимулировать выработку собственной позиции по данным темам.

В работе со студентами используются разнообразные средства, формы и методы обучения (информационно-развивающие, проблемно-поисковые): метод научной дискуссии, конференция или круглый стол, анализ конкретных учебных ситуаций (case study).

#### **Конференция или круглый стол**

При использовании данного метода можно приглашать различных специалистов, занимающихся изучением рассматриваемой проблемы или работающих по изучаемой студентами теме. Это могут быть ученые, экономисты, деятели искусства, представители общественных организаций, государственных органов и т. п.

Перед такой встречей преподаватель предлагает студентам выдвинуть интересующую их по данной теме проблему и сформулировать вопросы для их обсуждения. Если студенты затрудняются, то преподаватель может предложить ряд проблем и вместе со студентами выбрать более интересную для них. Выбранные вопросы передаются приглашенному специалисту «круглого стола» для подготовки к выступлению и ответам. Одновременно на «круглый стол» могут быть приглашены несколько специалистов, занимающихся исследованием данной проблемы. Чтобы заседание «круглого стола» проходило активно и заинтересованно, необходимо настроить слушателей на обмен мнениями и поддерживать атмосферу свободного обсуждения.

При применении всех этих форм занятий студенты получают реальную практику формулирования своей точки зрения, осмысления системы аргументации, т. е. превращения информации в знание, а знаний в убеждения и взгляды.

Коллективная форма взаимодействия и общения учит студентов формулировать мысли на профессиональном языке, владеть устной речью, слушать, слышать и понимать других, корректно и аргументировано вести спор. Совместная работа требует не только индивидуальной ответственности и самостоятельности, но и самоорганизации работы коллектива, требовательности, взаимной ответственности и дисциплины. На таких семинарах формируются предметные и социальные качества профессионала, достигаются цели обучения и воспитания личности будущего специалиста.

Особенности коллективной мыслительной деятельности в том, что в ней существует жесткая зависимость деятельности конкретного студента от сокурсника; она помогает решить психологические проблемы коллектива; происходит «передача» действия от одного участника другому; развиваются навыки самоуправления.

Имеются различные формы организации и проведения данного вида занятий, такие **как пресс-конференция.**

На предшествующем занятии преподаватель дает задание студентам индивидуально ответить на вопросы практического занятия и коллективно обсудить варианты решения одной и той же ситуации, что существенно углубляет опыт обучаемых. Сталкиваясь с конкретной ситуацией, обучаемый должен определить: есть ли в ней проблема, в чем она состоит, определить свое отношение к ситуации. Вместе с тем каждый студент должен путем вживания в роль конкретных исторических деятелей проанализировать причины, ход и результаты проводимых мероприятий. Практическое занятие начинается со вступительного слова преподавателя, в котором озвучивается проблемы для обсуждения. По мере обсуждения каждый из студентов имеет возможность ознакомиться с вариантами решения, послушать и взвесить множество их оценок, дополнений, изменений, вступить в диалог и дискуссию.

По мере обсуждения вопросов практического занятия развиваются аналитические способности обучающих, способствуют правильному использованию имеющейся в их распоряжении информации, вырабатывать самостоятельность и инициативность в решениях.

На завершающем этапе занятия, преподаватель корректируя выводы по выступлениям учащихся, делает общие выводы по каждому практическому заданию и общий результат по всему занятию.

#### **Метод научной дискуссии**

Академическая группа подразделяется на две подгруппы - генераторов и критиков идей. Выделяют еще три человека - эксперты-аналитики.

Практическое занятие реализуется в четыре этапа:

Первый – подготовительный (осуществляется за 1-2 недели до практического занятия). Преподаватель проводит инструктаж о цели, содержании, характере, правилах участия в игре. Подготовка студентов включает:

- определение цели занятия, конкретизацию учебной задачи;

- планирование общего хода занятия, определение времени каждого этапа занятия;

- разработку критериев для оценки поступивших предложений и идей, что позволит целенаправленно и содержательно проанализировать и обобщить итоги занятия.

Категорически запрещаются взаимные критические замечания и оценки, они мешают возникновению новых идей. Следует воздерживаться от действий, жестов, которые могут быть неверно истолкованы другими участниками сессии. Как бы ни была фантастична или невероятна идея, выдвинутая кем-либо из участников сессии, она должна быть встречена с одобрением. Чем больше выдвинуто предложений, тем больше вероятность появления новой и ценной идеи.

Второй – занятие начинается с того, что генераторы идей быстро и четко характеризуют правителя, ситуацию в стране и высказывают все предложения по решению названной проблемы;

Третий - критики идей «атакуют» - отбирают наиболее ценные, прогрессивные из них, анализируют, оценивают, критикуют и включают в список актуальных предположений, обеспечивающих решение проблемы;

Четвертый - эксперты анализируют и оценивают деятельность обеих подгрупп, значимость выдвинутых идей.

Цель преподавателя — организация коллективной мыслительной деятельности по поиску нетрадиционных путей решения задач, при обсуждении спорных вопросов, гипотез, проблемных или конфликтных ситуаций.

При написании рефератов рекомендуется самостоятельно найти литературу к нему. В реферате раскрывается содержание исследуемой проблемы. Работа над рефератом помогает углубить понимание отдельных вопросов курса, формировать и отстаивать свою точку зрения, приобретать и совершенствовать навыки самостоятельной творческой работы, вести активную познавательную работу.

Для проведения текущего контроля и промежуточной аттестации проводится собеседование и опрос.

## **VII. МАТЕРИАЛЬНО-ТЕХНИЧЕСКОЕ ОБЕСПЕЧЕНИЕ ДИСЦИПЛИНЫ**

Образовательный процесс по дисциплине проводится в лекционных, компьютерных классах корпуса Школы Биомедицины кампуса ДВФУ, оснащенных компьютерами и мультимедийными системами, с подключением к общекорпоративной сети ДВФУ и Internet, симуляционный Центр школы Биомедицины ДВФУ.

Материально-техническое обеспечение реализации дисциплины включает в себя аудитории для проведения лекций и практических занятий, оборудованных мультимедийным обеспечением и соответствующие санитарным и противоположным правилам и нормам.

В целях обеспечения специальных условий обучения инвалидов и лиц с ограниченными возможностями здоровья в ДВФУ все здания оборудованы пандусами, лифтами, подъемниками, специализированными местами,

оснащенными туалетными комнатами, табличками информационно-

## навигационной поддержки.

## Лекционная аудитория:

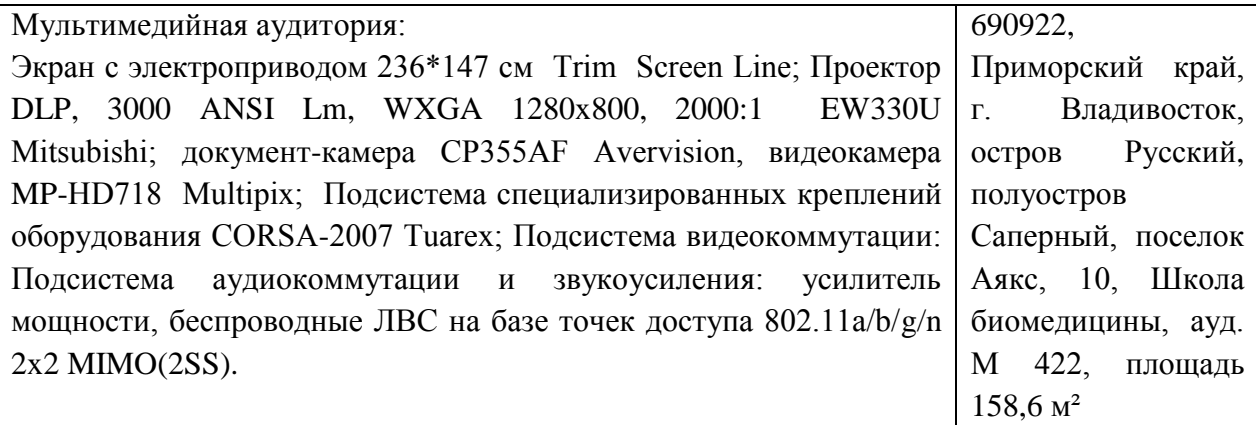

Практические занятия:

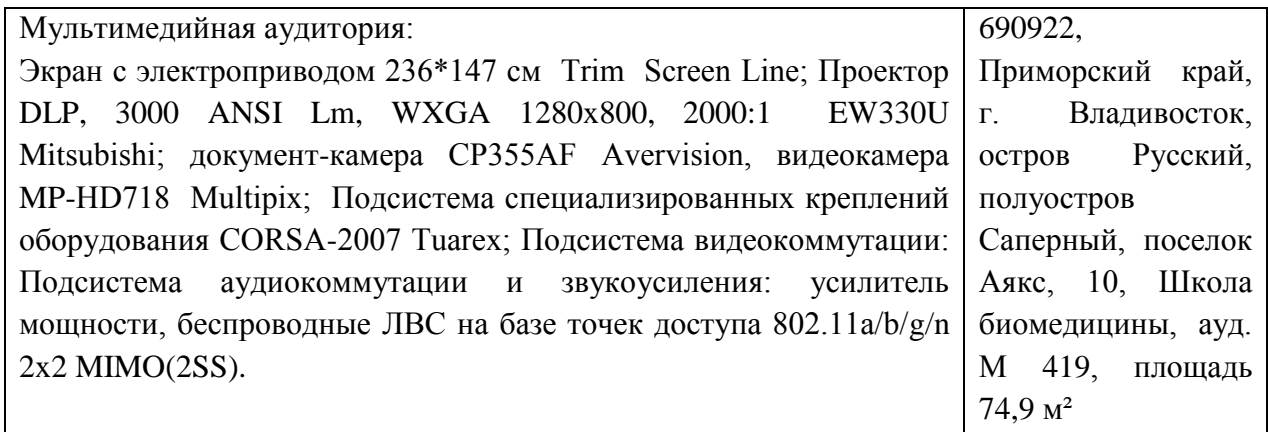

Самостоятельная подготовка студентов к практическим занятиям осуществляется в компьютерных классах, оборудованных выходом в интернет

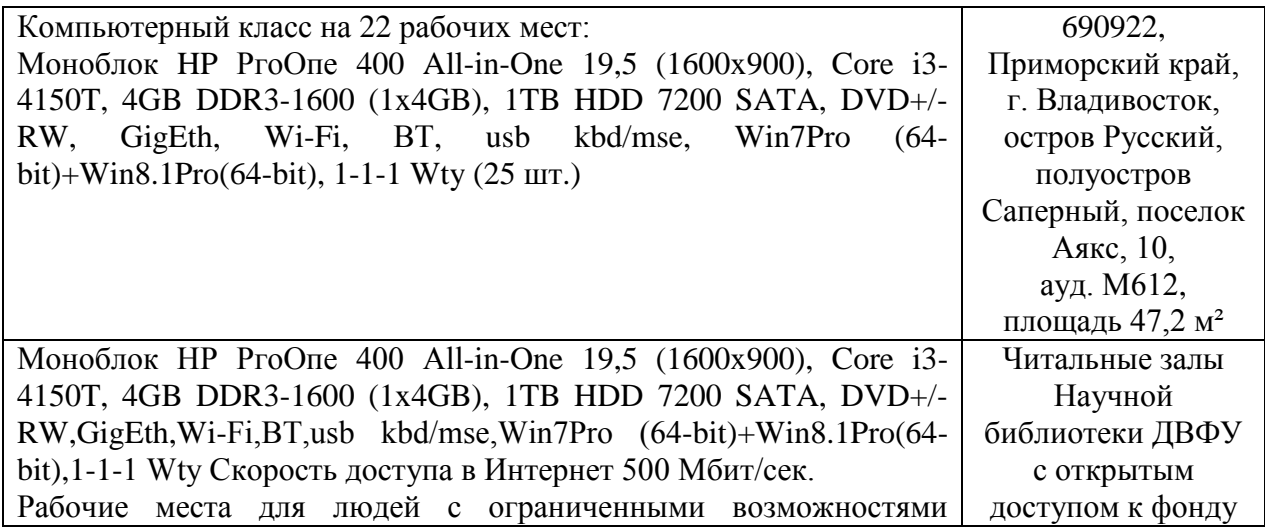

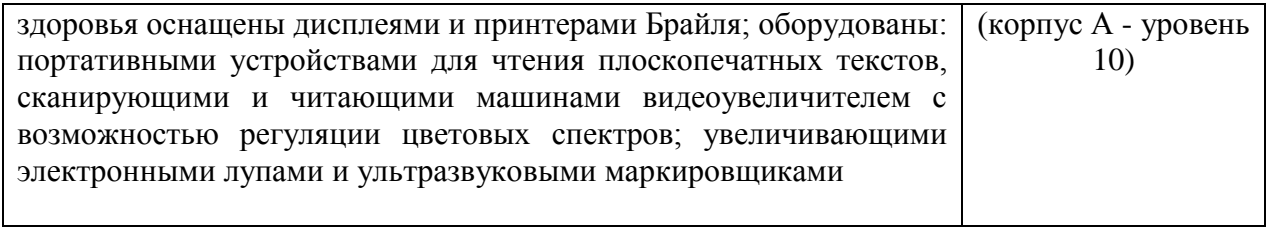

Приложение 1

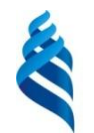

## МИНИСТЕРСТВО НАУКИ И ВЫСШЕГО ОБРАЗОВАНИЯ РОССИЙСКОЙ ФЕДЕРАЦИИ

## Федеральное государственное автономное образовательное учреждение высшего образования

## **«Дальневосточный федеральный университет»**

(ДВФУ)

**ШКОЛА БИОМЕДИЦИНЫ ДВФУ**

## **МАТЕРИАЛЫ ДЛЯ ОРГАНИЗАЦИИ САМОСТОЯТЕЛЬНОЙ РАБОТЫ СТУДЕНТОВ**

по дисциплине «**Информатизация здравоохранения»**

Направление подготовки 32.04.01 «Общественное здравоохранение»

Образовательная программа «Организация и управление медицинской и фармацевтической деятельностью»

Форма подготовки очная

Владивосток 2018

| $N_2$<br>$\Pi/\Pi$ | Дата/сроки<br>выполнения | Вид<br>самостоятельной<br>работы | Примерные<br>нормы времени<br>на выполнение | Форма контроля |
|--------------------|--------------------------|----------------------------------|---------------------------------------------|----------------|
|                    | 1-3-я неделя             | Подготовка<br>рефератов          | 18 часов                                    | Защита         |
| $\overline{2}$     | 4-6-я неделя             | Подготовка<br>презентации        | 18часов                                     | Защита         |
| 3                  | 7-9 неделя               | Подготовка к<br>зачету           | 18 часов                                    | Зачет          |

**План-график выполнения самостоятельной работы по дисциплине**

Самостоятельная работа студентов состоит из подготовки к практическим занятиям, работы над рекомендованной литературой, написания докладов по теме семинарского занятия, подготовки презентаций, рефератов.

Преподаватель предлагает каждому студенту индивидуальные и дифференцированные задания. Некоторые из них могут осуществляться в группе (например, подготовка доклада и презентации по одной теме могут делать несколько студентов с разделением своих обязанностей – один готовит научно-теоретическую часть, а второй проводит анализ практики).

#### **Перечень видов самостоятельной работы**

Подготовка к практическому занятию, подготовка доклада по выбранному аспекту темы практического занятия или подбор практического материала для участия в дискуссии составляют содержание самостоятельной работы магистра. Материалом для подготовки могут стать конспекты лекций, профессиональная литература, учебно-методическое обеспечение дисциплины. Формы текущего контроля: опрос, групповая дискуссия, контрольные задания, презентация доклада.

Одним из необходимых компонентов успешного освоения курса является написание реферата.

Поиск и изучение новейших источников теоретического и прикладного характера по социальному управлению в ресурсах Интернет.

Оценивание знаний и умений проводится в промежуточной контрольной точке после прохождения соответствующего раздела дисциплины. Для методического обеспечения освоения дисциплины на кафедре разрабатываются учебно-методические пособия (рекомендации и указания для студентов и преподавателей и пр.), где подробно изложены цели и методика проведения занятий.

Самостоятельная работа студентов включает изучение методических пособий, материалов, работу в Интернете, что дает возможность формировать соответствующие умения и навыки, является фундаментом для принятия рациональных управленческих решений в экономическом поле здравоохранения. Активное использование в учебном процессе компьютерных обучающих и контролирующих технологий способствуют формированию умений обучающихся использовать современные инновационные образовательные программы.

#### **Темы рефератов**

1. Виды и оценка медико-биологических данных.

2. Сбор и первичная обработка медико-биологических данных.

3. Оценка медико-биологических данных относительно видов и качества.

4. Способы оценки объективности медицинской информации.

5. Способы оценки достоверности медицинской информации с помощью современных компьютерных приложений.

6. Применение современных информационных технологий в системе здравоохранения.

7. Сравнительная характеристика наиболее часто применяемых аппаратных средств современного здравоохранения.

8. Способы применения результатов медицинской информации в лечебных учреждениях.

9. Влияние результатов медицинской информации на скорость решения проблемы в современных условиях.

10. Применение современных аппаратных средств в лечении наиболее тяжелых заболеваний.

#### **Методические рекомендации по написанию и оформлению реферата**

Реферат – творческая деятельность магистранта, которая воспроизводит в своей структуре научно–исследовательскую деятельность по решению теоретических и прикладных проблем в определённой отрасли научного знания. В силу этого курсовая работа является важнейшей составляющей учебного процесса в высшей школе.

Реферат, являясь моделью научного исследования, представляет собой самостоятельную работу, в которой магистрант, аспирант, соискатель, решает проблему теоретического или практического характера, применяя научные принципы и методы данной отрасли научного знания. Результат данного научного поиска может обладать не только субъективной, но и объективной научной новизной, и поэтому может быть представлен для обсуждения научной общественности в виде научного доклада или сообщения на научно-практической конференции, а также в виде научной статьи.

Реферат выполняется под руководством научного руководителя и предполагает приобретение навыков построения делового сотрудничества, основанного на этических нормах осуществления научной деятельности. Целеустремлённость, инициативность, бескорыстный познавательный интерес, ответственность за результаты своих действий, добросовестность, компетентность – качества личности, характеризующие субъекта научноисследовательской деятельности, соответствующей идеалам и нормам современной науки.

Реферат – это самостоятельная учебная и научно-исследовательская деятельность магистранта, аспиранта и соискателя. Научный руководитель

оказывает помощь консультативного характера и оценивает процесс и результаты деятельности. Он предоставляет примерную тематику реферативных работ, уточняет совместно с магистрантом проблему и тему исследования, помогает спланировать и организовать научноисследовательскую деятельность, назначает время и минимальное количество консультаций. Научный руководитель принимает текст реферата на проверку не менее чем за десять дней до защиты.

**Критерии выполнения:** Требования к оформлению и выполнению реферата:

 объем реферата должен быть в пределах 10-15 печатных страниц (приложения к работе не входят в объем реферата);

 при разработке реферата рекомендуется использование 8-10 различных источников

 реферат должен быть выполнен грамотно, с соблюдением культуры изложения;

 по ходу изложения текста должны иметься ссылки на используемую литературу;

правильно оформить библиографию.

Структура реферата должна включать **титульный лист, оглавление** (последовательное изложение разделов реферата с указанием страницы, с которой он начинается**), введение** (формулирование сути исследуемой проблемы, определение актуальности, цели и задач реферата), **основную часть** (каждый раздел этой части реферата доказательно раскрывает отдельную проблему или одну из ее сторон, является логическим продолжением предыдущего; в этой части могут быть приведены таблицы, схемы, графики, рисунки и пр.), **заключение** (подводятся итоги или дается обобщенный вывод по теме реферата, предлагаются рекомендации), **список литературы**.

**Сроки сдачи:** на последнем цикловом занятии.

#### **Критерии оценки реферата**

- 100-86 баллов выставляется студенту, если студент выразил своё мнение по сформулированной проблеме, аргументировал его, точно определив ее содержание и составляющие. Приведены данные отечественной и зарубежной литературы, статистические сведения, информация нормативно правового характера. Студент знает и владеет навыком самостоятельной исследовательской работы по теме исследования; методами и приемами анализа теоретических и/или практических аспектов изучаемой области.

- 85-76 - баллов - работа характеризуется смысловой цельностью, связностью и последовательностью изложения; допущено не более 1 ошибки при объяснении смысла или содержания проблемы. Для аргументации приводятся данные отечественных и зарубежных авторов. Продемонстрированы исследовательские умения и навыки. Фактических ошибок, связанных с пониманием проблемы, нет.

- 75-61 балл - студент проводит достаточно самостоятельный анализ основных этапов и смысловых составляющих проблемы; понимает базовые основы и теоретическое обоснование выбранной темы. Привлечены основные источники по рассматриваемой теме. Допущено не более 2 ошибок в смысле или содержании проблемы.

- 60-50 баллов - если работа представляет собой пересказанный или полностью переписанный исходный текст без каких бы то ни было комментариев, анализа. Не раскрыта структура и теоретическая составляющая темы. Допущено три или более трех ошибок в смысловом содержании раскрываемой проблемы.

Если реферат отвечает всем требованиям, предъявляемым к оформлению и содержанию, то за его выполнение студент получает максимальные 100 баллов. Если реферат выполнен с небольшими недочетами, такими как использование меньшего количества источников или не полное раскрытие отдельных вопросов, то студент получает 75-99 баллов.

Если преподаватель считает, что тема раскрыта только на половину, но все же затронуты основные вопросы темы, использован только один или два источника, то студент получает 50-74 баллов. Если тема реферата не раскрыта, нет ссылок на литературу, при этом студент не отвечает на заданные по реферату вопросы, то балл за реферат не выставляется.

#### **Критерии оценки выполнения самостоятельной работы**

*Оценивание самостоятельных работ* проводится по критериям:

полнота и качество выполненных заданий;

 владение методами и приемами компьютерного моделирования в исследуемых вопросах, применение инструментария программных средств;

 качество оформления отчета, использование правил и стандартов оформления текстовых и электронных документов;

 использование данных отечественной и зарубежной литературы, источников Интернет, информации нормативно - правового характера и передовой практики;

 отсутствие фактических ошибок, связанных с пониманием проблемы.

При оценке знаний **магистров** учитывается не только объем знаний, но, прежде всего, качество усвоения материала, понимание логики учебной дисциплины, оцениваются умение свободно, грамотно, логически стройно излагать изученное, способность аргументировано защищать собственную точку зрения.

На «отлично» оцениваются ответ по самостоятельным заданиям, в котором системно, логично и последовательно изложен материал.

Оценка «хорошо» предполагает знание материала и способность сделать самостоятельные выводы, комментировать излагаемый материал; ответ с незначительными недочетами.

На «удовлетворительно» оценивается усвоение материала, когда студент недостаточно глубоко изучил некоторые разделы, допускает нечеткие формулировки, дает неполные ответы.

«Неудовлетворительно» ставится в случае, когда студент не знает значительной части учебного материала, допускает существенные ошибки; знания носят бессистемный характер.

Приложение 2

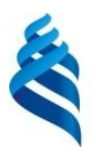

## МИНИСТЕРСТВО НАУКИ И ВЫСШЕГО ОБРАЗОВАНИЯ РОССИЙСКОЙ ФЕДЕРАЦИИ

Федеральное государственное автономное образовательное учреждение высшего образования

**«Дальневосточный федеральный университет»**

(ДВФУ)

## **ШКОЛА БИОМЕДИЦИНЫ**

### **ФОНД ОЦЕНОЧНЫХ СРЕДСТВ Информатизация здравоохранения**

Направление подготовки 32.04.01 «Общественное здравоохранение» Образовательная программа «Организация и управление медицинской и фармацевтической деятельностью» Форма подготовки очная

> **Владивосток 2018**

# **Паспорт ФОС**

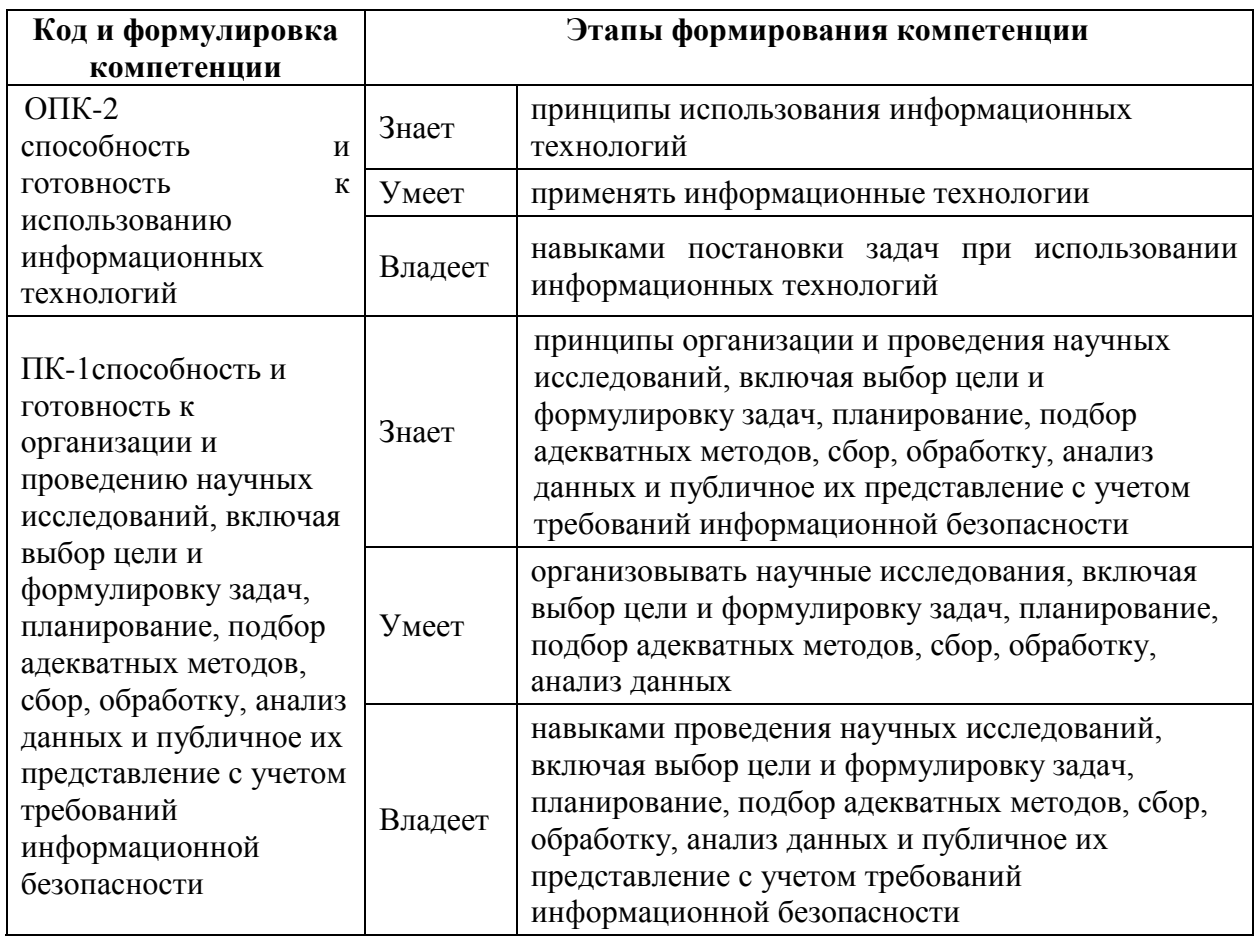

## по дисциплине «Информатизация здравоохранения»

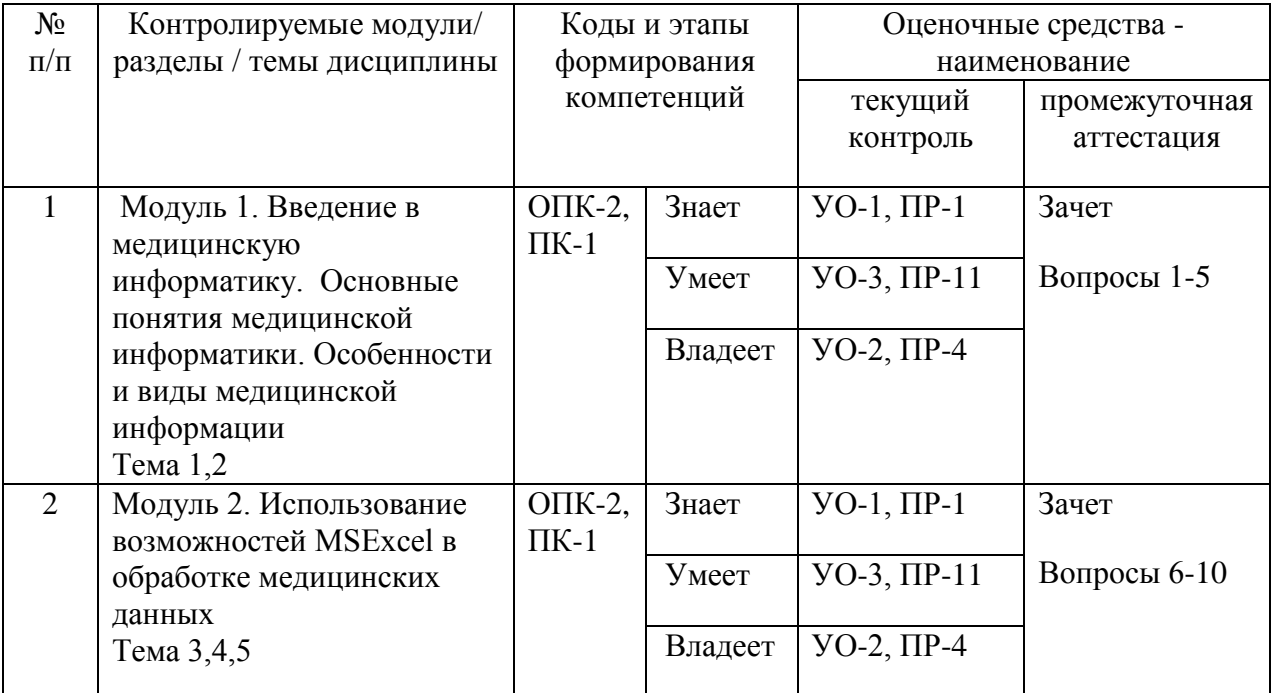

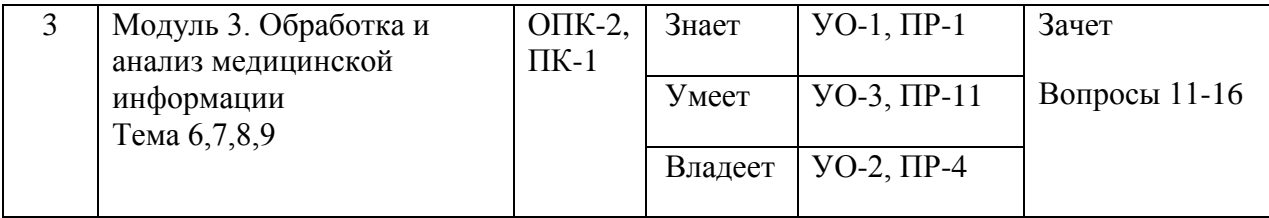

## Шкала оценивания уровня сформированности компетенций

## по дисциплине «Информатизация здравоохранения»

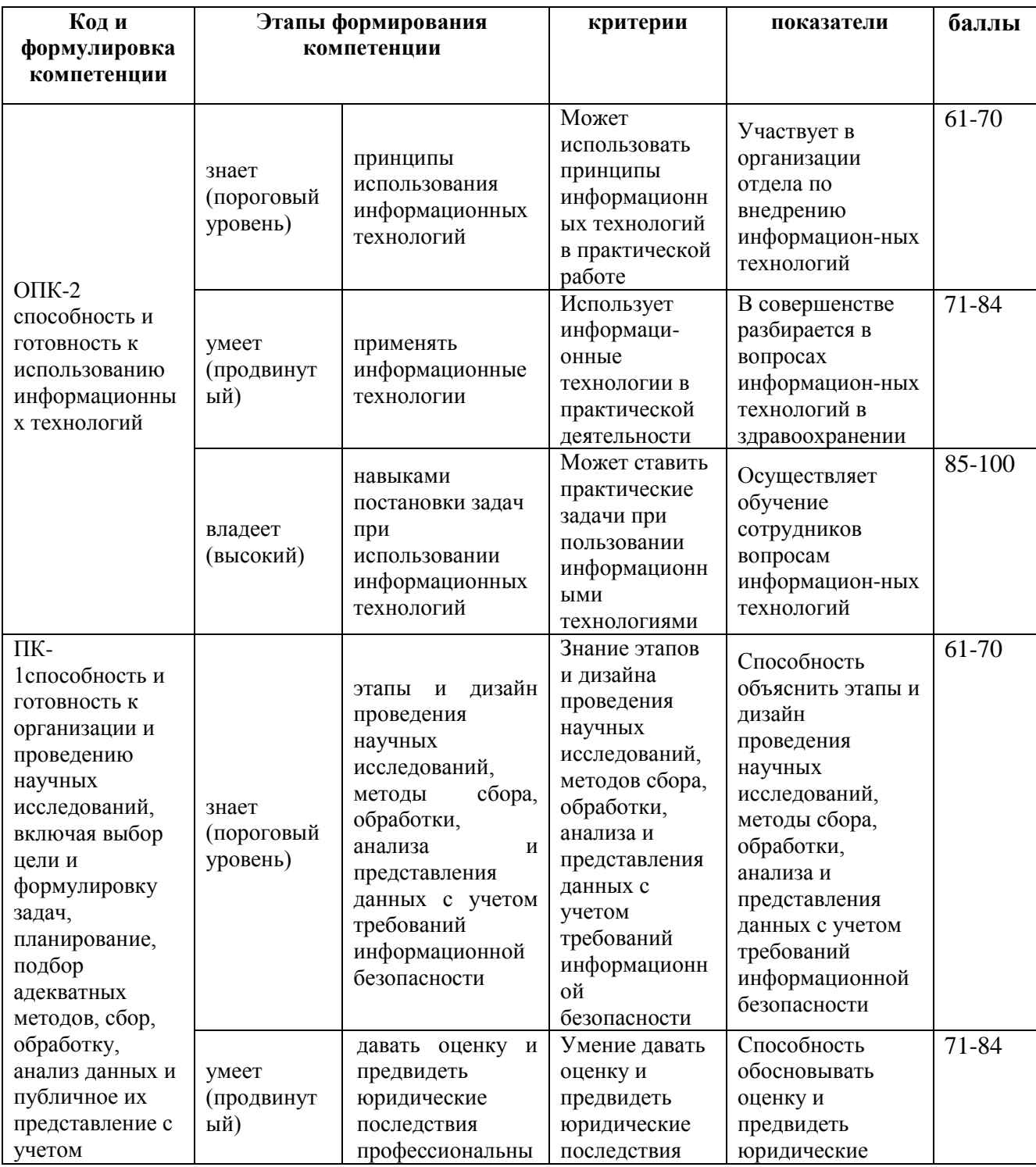

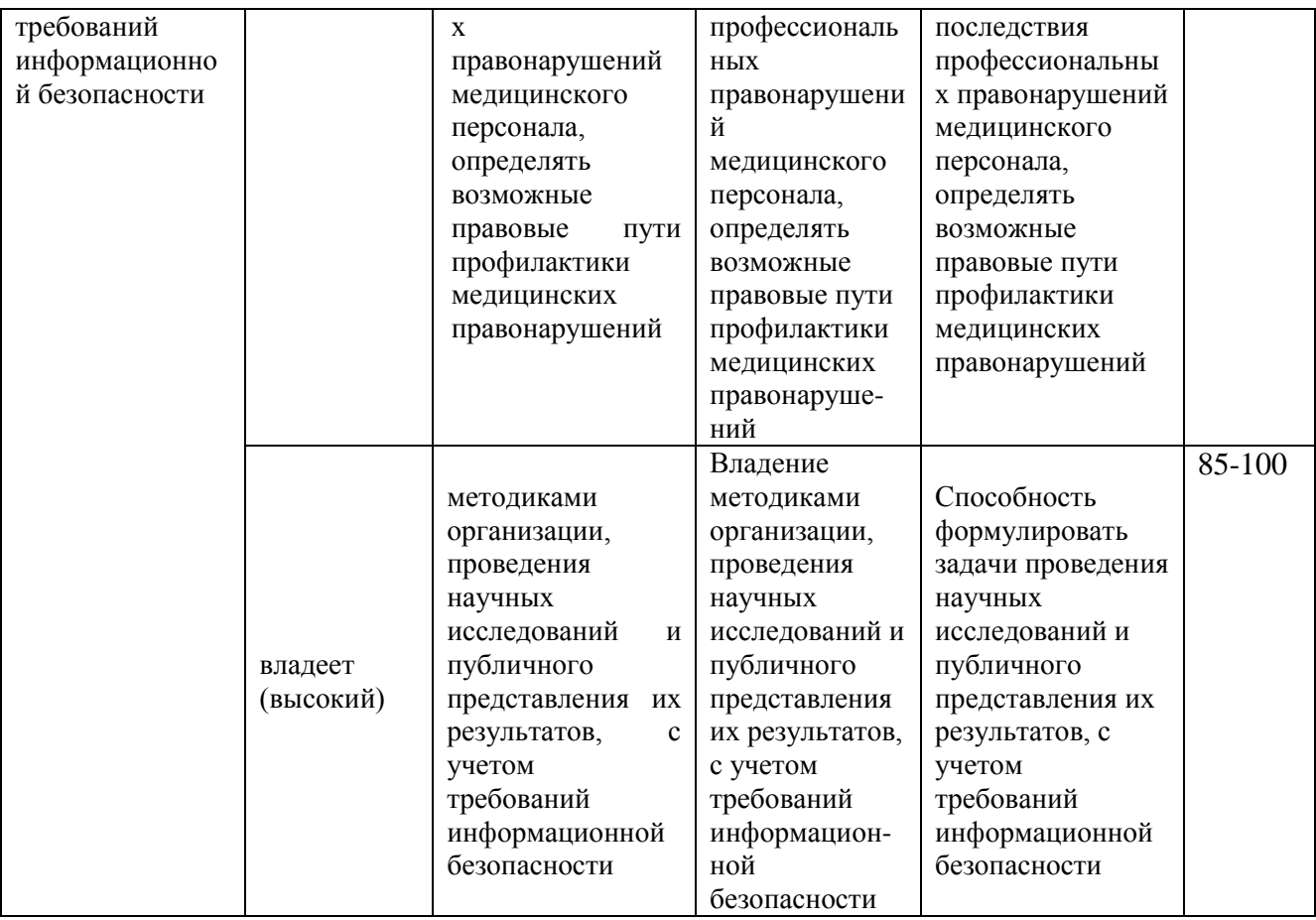

#### **Методические рекомендации, определяющие процедуры**

#### **оценивания результатов освоения дисциплины**

**Текущая аттестация студентов.** Проводится в соответствии с локальными нормативными актами ДВФУ и является обязательной. Проводится в форме контрольных мероприятий: защиты контрольной работы, собеседования по оцениванию фактических результатов обучения студентов и осуществляется ведущим преподавателем.

Объектами оценивания выступают:

- учебная дисциплина (активность на занятиях, своевременность выполнения различных видов заданий, посещаемость всех видов занятий по аттестуемой дисциплине);

- степень усвоения теоретических знаний (опрос);

- уровень овладения практическими умениями и навыками по всем видам учебной работы (коллоквиум);

- результаты самостоятельной работы.

**Промежуточная аттестация студентов.** Проводится в соответствии с локальными нормативными актами ДВФУ и является обязательной. Предусматривает учет результатов всех этапов освоения курса. При условии успешно пройденных двух этапов текущий аттестации, студенту выставляется промежуточная аттестация (зачет, экзамен).

**Зачетно-экзаменационные материалы**. При оценке знаний студентов промежуточным контролем учитывается объем знаний, качество их усвоения, понимание логики учебной дисциплины, место каждой темы в курсе. Оцениваются умение свободно, грамотно, логически стройно излагать изученное, способность аргументировано защищать собственную точку зрения.

*Аттестация* студентов по дисциплине «Информатизация здравоохранения» проводится в соответствии с локальными нормативными актами ДВФУ в виде зачета.

#### **I. Оценочные средства для аттестации**

#### **Вопросы к зачету**

1. Классификация компьютерных сетей по территориальному признаку: LAN, MAN, WAN сети.

2. Интернет. Адресация в Интернет.

3. Службы Интернет: электронная почта, списки рассылки, телеконференции, всемирная паутина WWW, служба передачи файлов(FTP), ICQ.

4. Стек протоколов TCP/IP.

5. Поиск информации в Интернет.

6. Популярные браузеры Интернета. Поисковые системы.

7. Основные зарубежные поисковые системы.

8. Основные протоколы сети Интернет: http, telnet, SMTP, HTTP, FTP, POP. Электронная почта.

9. Защита информации. Методы защиты информации: криптография, электронная подпись, аутентификация, сертификация Web-узлов.

10. Сохранение Web–страниц. Особенности сохранения страниц, содержащих фреймы.

11. HTML. Интерпретация тегов HTML. Основные структурные элементы HTML.

12. Заголовки. Абзацы. Логические разделы. Отображение предварительно отформатированного текста.

13. Списки: маркированные, нумерованные.

14. Создание гиперссылок.

15. Добавление графических элементов.

16. Таблицы. Атрибуты тегов таблицы.

#### **Критерии выставления оценки студенту на зачете по дисциплине**

| Оценка зачета | Требования к сформированным компетенциям             |
|---------------|------------------------------------------------------|
| «зачтено»     | Оценка «зачтено» выставляется студенту, если он      |
|               | твердо знает материал, грамотно и по существу        |
|               | излагает его, не допуская существенных неточностей в |
|               | ответе на вопрос, правильно применяет теоретические  |
|               | положения при решении практических вопросов и        |
|               | задач, владеет необходимыми навыками и приемами их   |
|               | выполнения                                           |
| «не зачтено»  | Оценка «не зачтено» выставляется студенту, который   |
|               | не знает значительной части программного материала,  |
|               | допускает существенные ошибки, неуверенно, с         |
|               | большими затруднениями отвечает на поставленные      |
|               | вопросы. Как правило, оценка «не зачтено» ставится   |
|               | студентам, которые не могут продолжить обучение без  |
|               | дополнительных занятий по соответствующей            |
|               | дисциплине.                                          |

**«Информатизация здравоохранения»**

#### **Вопросы для собеседования**

#### **Примерная тематика контрольных вопросов:**

1. Что такое «Медицинская информатика»?

2. Предмет, объект и цель медицинской информатики.

3. Что такое «Информация» и «Медицинская информация»?

4. Как происходит преобразования биосигнала в медицинскую информацию?

5. Какие существуют виды медицинской информации?

6. Что такое «объективная и субъективная информация»?

7. Какие существуют способы получения достоверной медицинской информации?

8. Какие составляющие обеспечивают степень доступности медицинской информации?

9. Как классифицируется информация по степени актуальности? Поясните.

10. Опишите меры медицинской информации.

11. Опишите основные функции программного приложения MS Excel.

12. Перечислите способы введения функций.

13. Перечислите основные этапы построения диаграмм в программном приложении MicrosoftExcel.

14. Проанализируйте изменения во вводе из буфера обмена данных в различных версиях MS Excel.

15. С какого арифметического знака начинается ввод функции.

16. Каким образом производиться подпись данных в диаграмме.

17. Перечислите типы рисунков, которые можно вставить в рабочий лист программного приложения MS Excel.

18. Расскажите об особенностях работы с рисунками в программном

приложении MicrosoftExcel. Что такое «Информатизация здравоохранения»?

19. Какова главная цель информатизации здравоохранения?

20. Перечислите функции информатизации здравоохранения.

21. Перечислите задачи развития информатизации здравоохранения?

22. Современное состояние информатизации здравоохранения России.

23. Перечислите основные проблемы информатизации здравоохранения.

## Оценочные средства для текущей аттестации

**Контрольные тесты** предназначены для студентов, изучающих курс «Информатизация здравоохранения».

При работе с тестами предлагается выбрать один вариант ответа из трех – четырех предложенных. В то же время тесты по своей сложности неодинаковы. Среди предложенных имеются тесты, которые содержат несколько вариантов правильных ответов. Студенту необходимо указать все правильные ответы.

Тесты рассчитаны как на индивидуальное, так и на коллективное их решение. Они могут быть использованы в процессе и аудиторных занятий, и самостоятельной работы. Отбор тестов, необходимых для контроля знаний в процессе промежуточной аттестации производится каждым преподавателем индивидуально.

### **ЗАДАНИЯ ДЛЯ ТЕСТОВОГО КОНТРОЛЯ ЗНАНИЙ**

1. Изменить ширину столбца A следующим образом:

o щелкнуть по любой ячейке в столбце А;

o выполнить команду Формат - Столбец - Ширина;

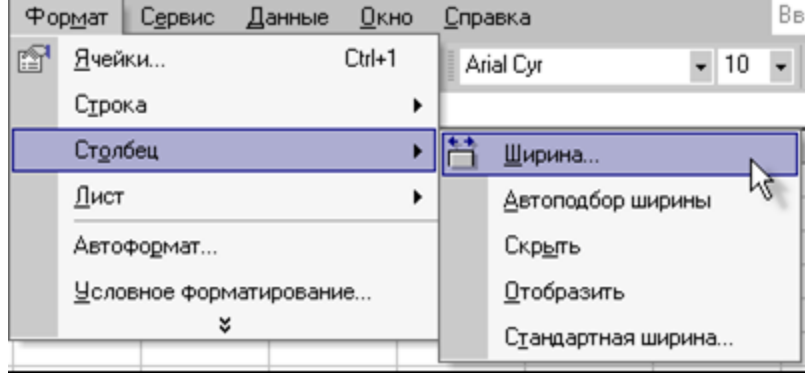

2. Выполнить автоформатирование ширины колонки. Для этого:

o выделить ячейки А1:D4, для чего установить курсор на ячейку А1 и, не

отпуская левую клавишу мыши, протянуть его до ячейки D4;

o выполнить команду Формат - Столбец - Автоподбор ширины и щелкнуть по кнопке ОК;

3. Задать выравнивание текста в ячейках:

o выделить блок ячеек B1:D4;

o выбрать команду Формат - Ячейки - Выравнивание и установить выравнивание по центру, нажать ОК.

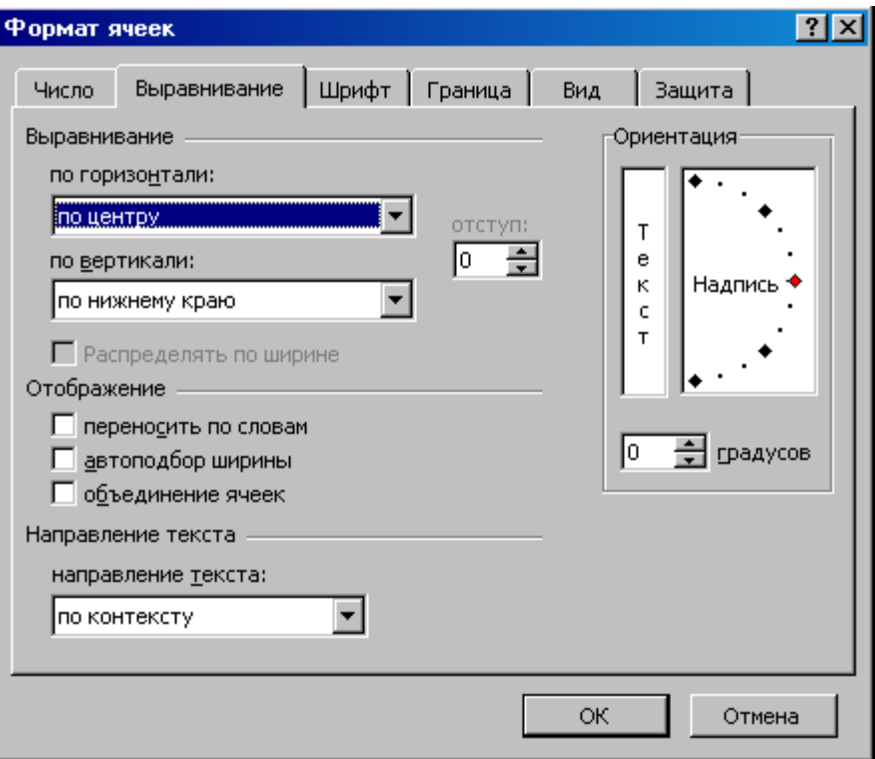

## **1. Протокол SMTP предназначен для …**

- a) получения электронной почты;
- b) отправки электронной почты;
- с) просмотра Web страниц.

## **2.Служба FTP в Интернете предназначена:**

a)для создания, приёма и передачи Web-страниц;

- b) для удалённого управления техническими системами;
- c)для приёма и передачи файлов любого формата;
- d) для обеспечения работы телеконференций.

## 3. Пропускная способность канала передачи информации измеряется в (несколько вариантов ответа):

а) бит/с;

b) Мбит/с:

с) Мбит;

d) Кбайт/с;

е) байт;

f) Мбайт

#### 4. Протокол маршрутизации (IP) обеспечивает:

а) управление аппаратурой передачи данных и каналов связи;

b) сохранение механических, функциональных параметров физической связи в компьютерной сети;

с) интерпретацию данных и подготовку их для пользовательского уровня;

d) доставку информации от компьютера - отправителя к компьютеру получателю;

е) разбиение файлов на IP-пакеты в процессе передачи и сборку файлов в процессе получения.

5. Тремя основными требованиями к вычислительным сетям являются...

а)производительность;

b) емкость;

с)параллельность;

d) надежность;

е) пропускная способность;

f) интегрируемость

#### 6.Домен - это ...

а) единица измерения информации;

b) название программы, для осуществления связи между компьютерами;

с) часть адреса, определяющая адрес компьютера пользователя в сети;

d) название устройства, осуществляющего связь между компьютерами.

## 7. Телеконференция - это ...

а) обмен письмами в глобальных сетях;

b) информационная система с гиперсвязями;

с) система обмена информацией между абонентами компьютерной сети;

d) служба приема и передачи файлов любого формата.

8. предоставляющий Компьютер, свои ресурсы другим компьютерам при совместной работе, называется:

а) адаптером;

b) коммутатором;

с) рабочей станцией;

d)сервером.

# 9.Выделите три наиболее важных метода защиты информации от нелегального распространения:

а) шифрование;

b) установление специальных атрибутов файлов;

с) автоматическое дублирование;

d) аутентификация;

е) антивирусная

## 10. Сжатый образ исходного текста обычно используется...

а) в качестве ключа для шифрования текста;

b) как открытый ключ в симметричных алгоритмах;

с) как результат шифрования текста для  $e_{\Gamma}$ отправки  $\Pi$ <sup>O</sup> незащищенному каналу;

d) для создания электронно-цифровой подписи

## 11. Какой тег служит для создания гипертекста?

- a)  $\langle B \rangle$ ... $\langle B \rangle$ :
- $b)$  <BR> $\ldots$ :
- c)  $\langle A \rangle$ ... $\langle A \rangle$ :
- d)  $\langle TD \rangle$ ... $\langle TD \rangle$

## **12.Какой атрибут устанавливает цвет фона документа?**

- a) bgcolor;
- b) background;
- c) color;
- d) нет правильного ответа

## **13.Как разделить текст горизонтальной чертой?**

- a)  $\langle HR \rangle$ ;
- $b)$  <BR>;
- c)  $\langle A \rangle$ ;
- $d$  $<$ EM $>$

## **14. Как в HTML- документе выделить текст курсивом?**

- a) при помощи тега <B>;
- b) используя тег $\leq$   $\geq$ ;
- c) при помощи тега <U>

## **15.Определение заголовка должно содержаться внутри тега:**

- a)<Title>...</Title>;
- b) <Head>...</Head>;
- c)  $\langle Br \rangle$ ;
- d)  $\langle B \rangle$ ... $\langle B \rangle$

## **16. К службам сети Интернет не относят...**

- a) Электронную почту (e-mail);
- b) Службу передачи данных (FTP);
- c) HTML (Hyper Text Markup Language);
- d) World Wide Web.

## **17.Код программы на языке HTML – это …**

- a) обычный текстовый файл, созданный в текстовом редакторе;
- b) программа, написанная на специальном языке программирования;

c) программа, написанная в Internet Explorer.

## **18.Что определяет атрибут BORDER у элемента разметки TABLE?**

a) расстояние между ячейками;

b) ширину ячейки;

c) ширину границы.

**19.Тег – это:**

a) инструкция браузеру, указывающая способ отображения текста;

b) текст, в котором используются спецсимволы;

с) указатель на другой файл или объект;

d) управляющая последовательность символов для написания Webдокументов на языке разметки гипертекста.

**20.Для вставки изображения в документ HTML используется команда:**

a)  $\langle$ img src="ris.jpg" $>$ ;

b)  $\langle$ img background="ris.jpg" $>$ ;

c)  $\langle a \text{ href}$ ="ris.jpg">

**21. Что будет отображено на Web – странице при написании следующего текста на странице: <BODY BGCOLOR=" BLACK" TEXT="YELLOW"> AAA <FONT COLOR="RED"> BBB</FONT> </BODY>?**

a) черный фон, «ААА, ВВВ» - желтый текст;

b) черный фон, «ААА, ВВВ» - красный текст;

c) черный фон, «ААА» - желтый, «ВВВ»- красный.

### **22. HTML – это …**

a) протокол передачи гипертекста;

b)язык разметки гипертекста;

c) группа сообщений, посвященных определенной теме.

### **23.Приложение Internet Explorer позволяет…**

a) загружать новостные группы по протоколу NNTP;

b) загружать Web - страницы по протоколу HTTP и файлы по протоколу FTP:

с) общаться в чате по протоколу IRC;

d) передавать файлы по протоколу FTP

#### 24. Одной из поисковых систем в сети Интернет является...

a) Gov.ru;

 $b)$  Lycos;

 $\ddotsc$ 

c) THE BAT;

d) File Search.

25. Электронно-цифровая подпись документа позволяет получателю

а) только удостовериться в том, что документ не изменен во времени передачи;

b) только удостовериться в истинности документа, но не проверить подлинность документа;

с) либо удостоверится в корректности отправителя документа, либо удостоверится в том, что документ не изменен во время передачи;

d) установить отсутствие искажения информации в электронном документе и проверить принадлежность подписи владельцу

26. Формой написания IP - адреса является запись вида: xxx.xxx.xxx, ГДС XXX — ЭТО...

а) десятичные числа от 0 до 256;

b) десятичные числа от 0 до 255;

с) двоичный код;

d) буквы латинского алфавита.

#### 27.НТТР-это...

а) протокол передачи гипертекста;

b) язык разметки гипертекста;

с) группа сообщений, посвященных определенной теме.

#### 28. Для создания нумерованного спискаиспользуют тег:

- a)  $\langle$ OL>;
- $b)$  <UL $>$ :
- $c$   $<$ DL $>$ .

### 29. Укажите правильный путь к файлу:

- a) <IMG SRO="http://www.uprlnt.ru/picture/f11el.gif">;
- b) <IMG SRO="http://www.uprlnt.ru/picture/f11el.gif>;
- c) <IMG SRC="http://www.uprlnt.ru/picture/f11el.gif">.

#### **30. Тег TR залает:**

- а) строку таблицы;
- b) столбец таблицы;
- с) границу таблицы.

#### 31. Гиперссылки на Web - странице могут обеспечить переход...

- а) только в пределах данной Web страницы;
- b) только на Web страницы данного сервера;
- с) на любую Web страницу данного региона;
- d) на любую Web страницу любого сервера Интернет.

### 32. Правильным является следующий порядок расположения тегов:

- a)  $\langle T9T1\rangle \langle T9T2\rangle \langle T9T3\rangle$  ...  $\langle T9T1\rangle \langle T9T2\rangle \langle T9T3\rangle$ ;
- b) <ror1>...</ror1><ror3><ror1>...</ror3></ror1>;
- c)  $\langle \text{top1} \rangle \langle \text{top2} \rangle \langle \text{top3} \rangle$  ...  $\langle \text{top3} \rangle \langle \text{top2} \rangle \langle \text{top1} \rangle$ ;
- d)  $\langle T9\Gamma_1^2\rangle ... \langle T9\Gamma_2^2\rangle \langle T9\Gamma_3^2\rangle ... \langle T9\Gamma_3^2\rangle \langle T9\Gamma_2^2\rangle ... \langle T9\Gamma_1^2\rangle.$

33.Что будет отображено на Web - странице при написании следующего текста на странице: <TABLE WIDTH=50%> <TR> <TD>  $AAA < TID > < TR > < TR > < TD > BBB < TID > < TR > < TABLE > ?$ 

а) таблица из 1 строки и 1 столбца;

b) таблица из 1 строки и 2-х столбцов;

с) таблица из 2-х строк и 1 столбца.

#### 34. Гиперссылка задается тегом:

a)< a src=" file.html">  $\tau$  rexc $\tau$  </a>;

b)  $\langle a = \text{http://www.da.ru'} \rangle$  текст $\langle a \rangle$ ;

c)<a href="file.html">  $\text{recc}$ т </a>.

### 35.Что обозначает атрибут <ALT> тега <IMG>?

- а) ширину рамки;
- b) источник картинки;

с) высоту картинки.

## 36. Атрибут ALIGN используется для:

- а) выравнивания объектов на экране;
- b) указания размеров рисунка;
- с) для задания толщины обрамления рисунка.

#### Критерии оценки тестирования

Результаты тестовых выполнения заданий оцениваются преподавателем по пятибалльной шкале для выставления аттестации или по системе «зачет» - «не зачет». Оценка «отлично» выставляется при правильном ответе на более чем 90% предложенных преподавателем тестов. Оценка «хорошо» – при правильном ответе на более чем 70% тестов. Оценка «удовлетворительно» – при правильном ответе на 50% предложенных тестов.

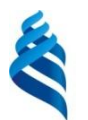

## МИНИСТЕРСТВО НАУКИ И ВЫСШЕГО ОБРАЗОВАНИЯ РОССИЙСКОЙ ФЕДЕРАЦИИ

Федеральное государственное автономное образовательное учреждение высшего образования

**«Дальневосточный федеральный университет»**

(ДВФУ)

## **ШКОЛА БИОМЕДИЦИНЫ ДВФУ**

# **ГЛОССАРИЙ**

по дисциплине «**Информатизация здравоохранения»**

Направление подготовки 32.04.01 «Общественное здравоохранение»

Образовательная программа «Организация и управление медицинской и фармацевтической деятельностью»

Форма подготовки очная

Владивосток

**APM** автоматизированное рабочее место, обеспечивающее автоматизацию задач в предметных областях и непосредственного доступа к ресурсам ПЭВМ, размещенным на рабочем месте пользователя.

Глобальная вычислительная сеть  $\equiv$ вычислительная сеть. соединяющая компьютеры, расположенные на значительном удалении друг от друга (например, в разных городах или на разных континентах).

Глобальный диалог - формирование меню в виде последовательности подпрограмм, характеризующих функциональные возможности прикладных программ.

Диалоговый режим – интерактивная связь пользователя с ПЭВМ через терминал, с которого возможен ввод команд, действующих на порядок работы программ. Документ - совокупность взаимосвязанных показателей, рассматриваемых с точки зрения форм и содержания.

Интернет - крупнейшая в мире глобальная сеть, содержащая национальные сети (такие, как MILNET, NSFNET, CREN) и огромное количество региональных и локальных сетей по всему миру. Работа Сети основана на наборе протоколов IP (Internet Protocol).

Информационная база - совокупность информационных массивов (файлов), соответствующим образом организованных и размещенных на электронных носителях.

Информационная технология совокупность методов  $\overline{\phantom{m}}$ информационных процессов и программно-технических информационных технологий в экономике  $\mathbf{M}$ управлении средств, объединенных  $\mathbf{B}$ технологический процесс по сбору, хранению, обработке, выводу  $\boldsymbol{\mathrm{M}}$ распространению информации.

Информационное обеспечение - система показателей и средств их описания (классификаторов и кодов, документации и соответствующим образом организованной информационной базы).

Классификатор - систематизированный свод наименований и кодов классификационных группировок данной системы классификации.

обозначение объекта Код  $\qquad \qquad$ условное ИЛИ информационной совокупности в виде различных знаков.

Коммуникационные каналы (каналы передачи ланных) физические линии или среды, соединяющие сетевые устройства. Соединения могут осуществляться по линиям связи (например, телефонным проводам, коаксиальному или оптоволоконному кабелю, витой паре) либо используя спутниковую или радиосвязь. Каждый тип коммуникационного канала использует свои приемно-передающие устройства и способы передачи сообщений, имеющие различные характеристики.

обработки Косвенная эффективность автоматизированной информации – оценка результатов, характеризующая качественные изменения, происходящие в информационной системе.

Локальная информационно-вычислительная сеть сеть, поддерживающая пределах ограниченной территории передачу  $\mathbf{B}$ информации.

Локальный диалог - формирование меню в виде последовательности шагов, реализующих конкретный алгоритм подпрограммы.

Макропроектирование - стадия проектирования, которая включает эта-пы, определение функций организационной структуры ЭИС, ее состава, а характеристик также основных  $\overline{M}$ ПРИНЦИПОВ проектирования функциональных и обеспечивающих подсистем.

Маршрутизация - процедура установления пути сообщения (или пакета данных), передаваемого по сети, от отправителя к получателю. Выполняется на основании алгоритмов, описанных в специальных протоколах маршрутизации.

Массив документов - совокупность однородных документов.

**Массив информации** – совокупность данных, хранящихся на машинных носителях.

**Математическое обеспечение** – совокупность экономикоматематических методов, моделей и алгоритмов, необходимых для решения экономических задач.

**Машиночитаемый документ** – носитель, в котором информация, предназначенная для автоматического считывания, представлена в виде графических меток и нормализованных цифр.

**Меню** – совокупность шагов, задающих порядок работы программы.

**Микропроектирование** – стадия проектирования, на которой осуществляются этапы технического и рабочего проектирования ЭИС.

**Модем** – (модулятор/демодулятор) устройство, преобразующее цифровые сигналы в аналоговые (модуляция) в случае передачи данных и аналоговые сигналы в цифровые (демодуляция) при получении информации. Модем предназначен для связи компьютеров с помощью телефонных линий.

**Мультимедиа** – комплекс аппаратных и программных средств, позволяющих пользователю работать в интерактивном режиме с разнородными данными (графикой, текстом, анимацией, видео, звуком), организованными в виде единой информационной среды.

**Носитель информации** – физическая среда, используемая для записи и накопления информации.

**Обеспечивающая часть ИС** – комплекс взаимосвязанных средств определенного вида (методологических, технических, организационных), которые обеспечивают функционирование СИС. Операция технологического процесса – комплекс действий, выполняемых над информацией на одном рабочем месте, который приводит к реализации определенной обработки данных.

**Оптимизация управления** – выбор того или иного варианта, при котором повышается качество управления.

Организационно-правовое обеспечение - совокупность действующих нормативных документов, определяющих и регламентирующих деятельность персонала в процессе функционирования ЭИС.

Пакет прикладных программ - совокупность программных средств, имеющих четко выраженную модульную структуру и стандартные средства связи между ними.

Пакетный режим - жестко заданный порядок выполнения программ, оформленный в виде пакета заданий.

информация - информация. Переменная которая меняется  $\overline{B}$ зависимости от поступления документов.

Показатель - логическое высказывание, содержащее качественную и количественную характеристику отображаемого явления или процесса.

Постановка задач - документ, в котором отражается сущность и логика преобразования исходной информации для получения результата.

Поток информации - организованное в пределах информационной системы движение данных от источников информации к потребителям.

Программное обеспечение - совокупность программных средств, реализующих автоматизированное решение экономических задач.

Протокол передачи данных - набор технических правил и процедур, регламентирующий принципы обмена информацией.

Процедура обработки данных - совокупность технологических операций (автономных программ), в результате реализации которых информация (или ее носители) приобретают законченную форму.

эффективность автоматизированной обработки Прямая информации - оценка результатов, характеризующих количественные изменения, происходящие в информационной системе.

Рабочий проект - документация, отражающая результаты рабочего проекта.

Реквизит-основание - реквизит, характеризующий в показателе количественное описание отображаемого явления, выраженное в определенных единицах измерения.

Реквизит-признак - реквизит, характеризующий в показателе качественные свойства отображаемого явления (наименования и коды).

Сетевые технологии - совокупность программных, аппаратных и организационных средств, обеспечивающих коммуникацию и распределение вычислительных ресурсов компьютеров, подключенных к сети. Система классификации  $\overline{\phantom{0}}$ упорядоченное расположение классифици-руемых признаков на основе установленных взаимосвязей.

Система кодирования - правила обозначения объектов или элементов информационной совокупности.

Системная технология - процесс, который заключается в том, что обработка на различных уровнях ЭИС рассматривается как часть единого технологического процесса, являясь логическим завершением технологии предыдущего уровня с использованием единой информационной базы.

Стандартизация технологического процесса комплекс детализированных и максимально унифицированных схем технологических процессов.

Стадии проектирования - обобщенные процессы системного проектирования ИС.

Техническое задание - документ, содержащий технические, техникоэкономические и другие требования, а также стадии и сроки разработки проекта.

Технический проект - документация, отражающая результаты технического проектирования.

Технологический процесс автоматизированной обработки информации - совокупность операций по сбору, обработке и выдаче информации, выполняемых в определенной последовательности.

**Унификация документов** – выработка единых требований к содержанию и построению документов.

**Управление –** процесс, призванный обеспечивать достижение заданной цели.

**Условно-постоянная информация** – информация, которая остается неизменной в течение длительного времени и многократно используется при обработке.

**Фонд данных** – совокупность массивов, содержащих информацию текущих периодов, плановых данных и данных предыдущих отчетных периодов.

**Функциональная часть ИС** – совокупность решаемых задач, выделенных по определенным видам деятельности различных экономических объектов.

**Этап технологического процесса** – совокупность взаимосвязанных операций, которые реализуют определенную законченную функцию обработки данных.

**DNS (Domain Name Sуstem**) – сервис для преобразования символьных имен узлов сети в цифровые. Функционирует на основе DNS серверов. DNS сервер выполняет последовательные обращения к цепочке таких же серверов, объединенных в иерархическую систему, с целью преобразования символьного адреса в цифровой.

**FTР (File Transfer Рrotocol)** – протокол передачи файлов. Является одним из старейших протоколов семейства TCР/IР. Обеспечивает просмотр, копирование и редактирование каталогов и файлов удаленной машины.

**TCР/IР (Transmission Control Рrotocol / Internet Рrotocol)** – промышленный стандарт протоколов, разработанный для глобальных сетей.

#### **Источники:**

1. Романова Ю.Д.. Информатика и информационные технологии: учеб. пособие. - изд.-М.:Эксмо.- 2011. -544 с.

2. Симонович С.В. Информатика. Базовый курс: учебное пособие – Спб.: Питер. -2009. – 640 с.

3. Макарова Н.В. Информатика: учебник – М.: Финансы и статистика.-  $2010. - 768$  c.

4. Макарова Н.В. Информатика. Практикум по технологии работы на персональном компьютере: – М.: Финансы и статистика.- 2011. – 256 с.

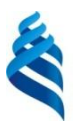

## МИНИСТЕРСТВО НАУКИ И ВЫСШЕГО ОБРАЗОВАНИЯ РОССИЙСКОЙ ФЕДЕРАЦИИ

Федеральное государственное автономное образовательное учреждение высшего образования

**«Дальневосточный федеральный университет»** (ДВФУ)

## **ШКОЛА БИОМЕДИЦИНЫ ДВФУ**

## **ДОПОЛНИТЕЛЬНЫЕ МАТЕРИАЛЫ**

по дисциплине «Информационные технологии в здравоохранении»

Направление подготовки 32.04.01 «Общественное здравоохранение»

Образовательная программа «Организация и управление медицинской и фармацевтической деятельностью»

г. Владивосток

**Презентация на тему: "ГАРАНТ - МОЩНОЕ ОРУЖИЕ ПРОФЕССИОНАЛА! Ежегодная специализированная конференция Информационные технологии в медицине Образование – это изменение знаний" — План презентации**

### *Слайд 1*

ГАРАНТ - МОЩНОЕ ОРУЖИЕ ПРОФЕССИОНАЛА! Ежегодная специализированная конференция Информационные технологии в медицине Образование – это изменение знаний и взглядов

#### *Слайд 2*

#### ГАРАНТ - МОЩНОЕ ОРУЖИЕ ПРОФЕССИОНАЛА!

План 1. Новинки работы с электронным с законодательством 2. Технологии непрерывного обучения специалистов 3. Организаторы здравоохранения - современные лидеры отрасли. 4. Формирование структуры медико-социального менеджмента.

#### *Слайд 3*

ГАРАНТ - МОЩНОЕ ОРУЖИЕ ПРОФЕССИОНАЛА! СМЕНА ЭПОХ ПЕРЕХОД ОТ ИПО к Энциклопедиям готовых решений - содержат верные ответы на вопросы, аналогичные вашим ! Все материалы проходят несколько этапов подготовки и проверки. Опытные эксперты составляют, систематизируют, проверяют актуальность документов: наиболее полно отражается суть действующего законодательства, описываются реальные практические ситуации и примеры.

#### *Слайд 4*

ГАРАНТ - МОЩНОЕ ОРУЖИЕ ПРОФЕССИОНАЛА! ЭНЦИКЛОПЕДИИ РЕШЕНИЙ Трудовые отношения и кадры Договоры и иные сделки. Бюджетная сфера Госзаказ Хозяйственные ситуации Налоги и взносы ВАЖНО ! Экспертная оценка превращается в статью на 1 страницу - «квант структурированного знания»

#### *Слайд 5*

ГАРАНТ - МОЩНОЕ ОРУЖИЕ ПРОФЕССИОНАЛА! Путеводитель по кадровому делу: Обучение и аттестация персонала. Профессиональное совершенствование Нормативное регулирование Формы документов Разъяснения Комментарии Решения практических ситуаций ПК (разбор реальных ситуаций) Включает тематические подборки правовых норм, судебной практики, разъяснений государственных органов власти, аналитических материалов, практических ситуаций, а также форм документов и образцов их заполнения.

#### *Слайд 6*

ГАРАНТ - МОЩНОЕ ОРУЖИЕ ПРОФЕССИОНАЛА! Схемы и Справки по законодательству "Законодательство в схемах" представлены материалы, разъясняющие основные вопросы законодательства, поданы в наглядной, удобной и компактной форме, в виде схем и таблиц. Схема. Закон о госзакупках. Общие положения Схема. Государственная регистрация прав на недвижимое имущество. Порядок государственной регистрации прав на недвижимое имущество и сделок с ним Схема. Кодекс об административных правонарушениях. Упрощенный порядок производства по делам об административных правонарушениях «Справки» -Стандарты медицинской помощи по МКБ - [Порядки оказания](http://www.kormed.ru/otkrytie-i-licenzirovanie/poryadki-okazaniya-medicinskoi-pomoschi/)  [медицинской помощи](http://www.kormed.ru/otkrytie-i-licenzirovanie/poryadki-okazaniya-medicinskoi-pomoschi/)

#### *Слайд 7*

ГАРАНТ - МОЩНОЕ ОРУЖИЕ ПРОФЕССИОНАЛА! ГАРАНТ аэро – легкость принятия важных решений!

#### *Слайд 8*

ГАРАНТ - МОЩНОЕ ОРУЖИЕ ПРОФЕССИОНАЛА! Программа сотрудничества с учебными заведениями Курс компании Гарант создание эффективной системы работы с правовой информацией с организацией доступа к ней. В 1995 году компания предложила полномасштабную Программу сотрудничества с высшими учебными заведениями России. Несколько поколений студентов по специальностям "Юриспруденция", "Бухгалтерский учет, анализ и аудит", "Финансы и кредит", "Международная экономика и право" активно используют систему ГАРАНТ в процессе учебы.. В рамках программы с нами работают более 100 ведущих вузов Москвы и более 500 вузов по всей России. Более 12000 студентов в год овладевают навыками работы с системой ГАРАНТ.

#### *Слайд 9*

ГАРАНТ - МОЩНОЕ ОРУЖИЕ ПРОФЕССИОНАЛА! АНО

«Образовательный центр ГАРАНТ» имеет право на ведение образовательной деятельности. Наименования образовательной программы - дополнительные профессиональные программы (повышение квалификации от 72 до 500 часов ) : Система информационно-правового обеспечения профессиональной деятельности Формирование навыков эффективной работы на рынке информационных услуг Особенности правового регулирования бухгалтерского и налогового учета

#### *Слайд 10*

ГАРАНТ - МОЩНОЕ ОРУЖИЕ ПРОФЕССИОНАЛА! Июнь 2012 ВОС «Юридические стандарты выполнения медицинских вмешательств в условиях реформирования законодательства охраны здоровья граждан » 4 часа 190 вопросов Более 30% вопросов оформление добровольного информированного согласия на оказание медицинской услуги : порядок составления, объём информации, особенности оформления для различных видов медицинской помощи Практические рекомендации по составлению договора на оказание медицинских услуг и по применению стандартов оказания медицинской помощи

#### *Слайд 11*

ГАРАНТ - МОЩНОЕ ОРУЖИЕ ПРОФЕССИОНАЛА! Домашняя правовая энциклопедия. Медицина и здоровье (подготовлено экспертами компании "Гарант") 1. Права граждан РФ в области охраны здоровья 1.1 Право граждан на охрану здоровья и государственные гарантии его реализации 1.2 Права пациента 1.3 Медицинская информация и врачебная

тайна 1.4 Согласие на медицинское вмешательство и отказ от него 1.5 Право на занятия медицинской и фармацевтической деятельностью, лицензирование 1.6 Виды нарушений прав пациента 2. Ответственность за нарушения прав граждан в сфере медицины 2.1 Гражданско-правовая (договорная) ответственность 2.2 Гражданско-правовая ответственность за вред, причиненный жизни и здоровью пациента 2.3 Медицинский риск и уголовная ответственность врача 2.4 Контроль качества медицинской помощи 3. Оплата медицинской помощи и медицинское страхование 4. Медицинская экспертиза 4.1 Медицинские осмотры, освидетельствования и экспертизы 4.2 Экспертиза временной нетрудоспособности 4.3 Судебномедицинская экспертиза 4.4 Судебно-психиатрическая экспертиза 4.5 Независимая медицинская экспертиза 5. Отдельные виды медицинской помощи 6. Инвалидность 7. Образцы документов

#### *Слайд 12*

ГАРАНТ - МОЩНОЕ ОРУЖИЕ ПРОФЕССИОНАЛА! АНО «Образовательный центр ГАРАНТ» - специализированная организация, оказывающая образовательный услуги. ВАЖНО ! Совместно с ИПБ России: ВОС с 2011 года засчитываются в счет ежегодной программы повышения квалификации аттестованных профессиональных бухгалтеров заочное повышении квалификации с дистанционной сдачей зачёта дистанционная форма повышения квалификации в форме тестирования Есть возможность без отрыва от основной деятельности быстро и качественно повысить квалификацию - ??? ! Единый дизайн решений позволяет предложить главврачу, руководителю ЛПУ повышать уровень медико-правовых знаний.

ГАРАНТ - МОЩНОЕ ОРУЖИЕ ПРОФЕССИОНАЛА! Профессиональный учебный продукт Схема участия в заочной форме повышения квалификации (ДО) Заказчик (Институт профессиональных бухгалтеров и аудиторов) разрабатывает учебно-методические материалы, необходимые для прохождения повышения квалификации, материалы размещают в ГАРАНТ. Самостоятельное изучение материалов – уникальный код доступа слушателя ДО к электронному учебнику и к правовой базе По результатам тестирования пользователю выдается Сертификат о повышении квалификации. ! Разработка электронного учебно-методического комплекса для руководителей и менеджеров здравоохранения. ! Кто он – специалист, юрист, экономист, маркетолог, специалист по госзаказу (ОК ) : учебно-методические материалы и практикумы должны формировать у руководителя системы современного здравоохранения навыки работы с НСИ для оценки правовых рисков профессиональной медицинской деятельности.

#### *Слайд 14*

ГАРАНТ - МОЩНОЕ ОРУЖИЕ ПРОФЕССИОНАЛА! Сотрудничество в области правовой и экономической информации Правовая культура Правосознание врачей Комплексная оценка правовых рисков

#### *Слайд 15*

ГАРАНТ - МОЩНОЕ ОРУЖИЕ ПРОФЕССИОНАЛА! "Качество заложено в культуре. Ценность в том, что представляет собой истинное качество". Спасибо за внимание!!!!!